# *bactotype*® MAP PCR Kit Gebrauchsinformation

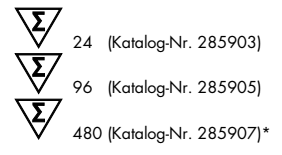

Zum Nachweis von DNA von *Mycobacterium avium*  subsp. *paratuberculosis*

Die deutsche Gebrauchsinformation ist nach § 11 Abs. 2 TierGesG zugelassen. Zulassungs-Nr.: FLI-B 651

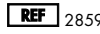

REF 285903, 285905, 285907\*

QIAGEN Leipzig GmbH, Deutscher Platz 5b, 04103 Leipzig, Deutschland

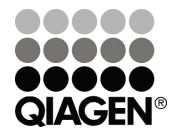

<span id="page-0-0"></span>\* Nur auf Anfrage erhältlich.

Sample & Assay Technologies

## QIAGEN Sample and Assay Technologies

QIAGEN ist der führende Anbieter von innovativen Probenvorbereitungs- und Testtechnologien zur Isolierung und Analyse von Nukleinsäuren und Proteinen in biologischen Proben. Unsere technologisch und qualitativ hochwertigen Produkte und Dienstleistungen sind ein Garant für Erfolg – von der Probenvorbereitung bis zum Ergebnis.

#### QIAGEN setzt Standards in den Bereichen:

- Reinigung von DNA, RNA und Proteinen
- Nukleinsäure- und Protein-Assays
- microRNA-Forschung und RNAi
- Automatisierung von Probenvorbereitungs- und Testtechnologien

Unsere Mission ist es, Ihnen herausragende Erfolge und bahnbrechend neue Erkenntnisse bei Ihrer Arbeit zu ermöglichen. Weitere Informationen finden Sie im Internet unter [www.qiagen.com.](http://www.qiagen.com/)

Zusätzlich bietet QIAGEN jetzt qualitativ hochwertige, einfach anzuwendende, sensitive molekulare Lösungen zum Nachweis von veterinärmedizinisch relevanten Pathogenen und zur veterinärinfektiologischen Forschung an. Das veterinärmedizinische Produktangebot von QIAGEN umfasst eine breite Auswahl verschiedener pathogenspezifischer PCR-Assays und eine wachsende Auswahl an ELISA-Tests. Weitere Informationen finden Sie im Internet unter www.qiagen.com/Animal-and-Veterinary-Testing.

# Inhalt

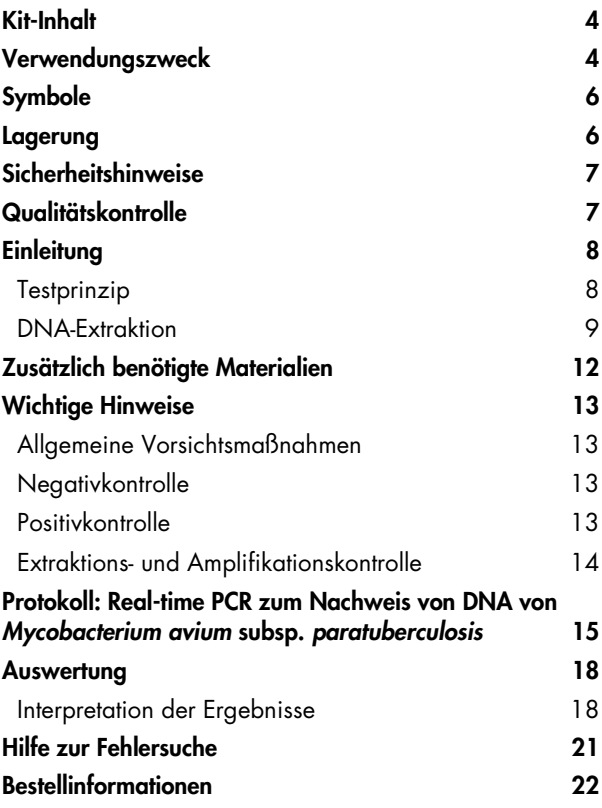

### <span id="page-3-0"></span>Kit-Inhalt

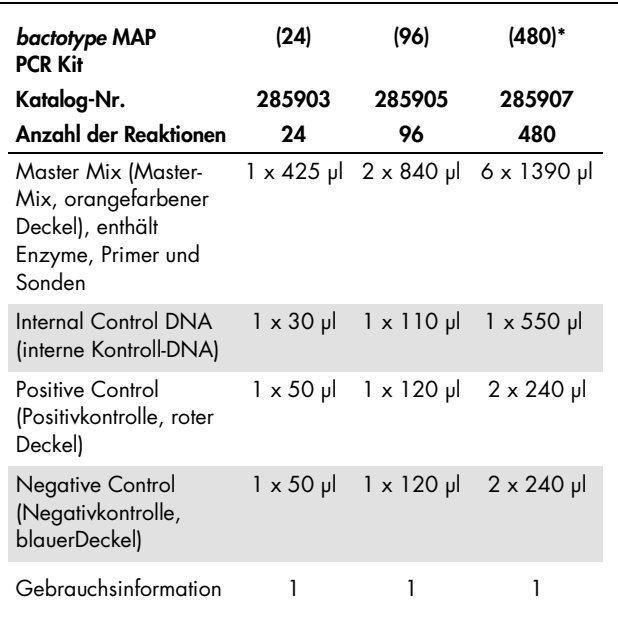

\* Nur auf Anfrage erhältlich.

### <span id="page-3-1"></span>Verwendungszweck

*bactotype* MAP PCR Kit ist ein real-time PCR Testkit, vorgesehen für den sicheren Nachweis der DNA von *Mycobacterium avium* subsp. *paratuberculosis* (MAP).

Es können Kot- und Gewebeproben (z. B. Dünndarm, Mesenteriallymphknoten) von Rind, Schaf und Ziege, sowie Spülproben von Kulturen bzw. Koloniematerial (Kulturproben) verwendet werden (Einzel- und Poolproben). Es können bis zu 5 Einzelproben in Pools getestet werden.

Der Kit besitzt die Zulassung des Friedrich-Loeffler-Instituts nach § 11 Abs. 2 TierGesG mit der Zulassungsnummer FLI-B 651. Nur für den tierärztlichen Gebrauch.

# <span id="page-5-0"></span>Symbole

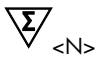

Kit enthält Reagenzien für <N> Tests

Hersteller

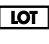

Chargennummer

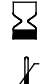

Zur Verwendung bis

Zulässiger Temperaturbereich für die Lagerung

Gebrauchsinformation

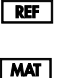

 $\mathsf{H}\mathsf{B}$ 

Katalognummer

Materialnummer

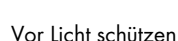

Für Proben von Rind, Schaf und Ziege

### <span id="page-5-1"></span>Lagerung

Die Komponenten des *bactotype* MAP PCR Kits sind bei -15°C bis -30°C zu lagern – unter diesen Lagerbedingungen sind sie mindestens bis zu dem auf dem Etikett angegebenen Verfallsdatum haltbar. Vermeiden Sie wiederholtes Auftauen und Einfrieren (> 2 x), da dadurch die Sensitivität des Assays verringert werden kann. Falls die Komponenten nur gelegentlich verwendet werden, frieren Sie sie aufgeteilt in Aliquots ein.

# <span id="page-6-0"></span>Sicherheitshinweise

Tragen Sie beim Umgang mit Chemikalien immer einen Laborkittel, Einmal-Laborhandschuhe und eine Schutzbrille. Weitere Informationen können Sie den entsprechenden Sicherheitsdatenblättern entnehmen (*safety data sheets*, SDS). In unserer Online-Sammlung der Sicherheitsdatenblätter unter www.qiagen.com/safety finden Sie zu jedem QIAGEN-Kit und zu jeder Kit-Komponente das jeweilige SDS als PDF-Datei, die Sie einsehen und ausdrucken können.

Alle Reste von Proben und mit Proben in Berührung gekommene Gegenstände sind als potenziell infektiöse Materialien zu entsorgen bzw. zu dekontaminieren.

### <span id="page-6-1"></span>Qualitätskontrolle

Gemäß dem ISO-zertifizierten Qualitätsmanagement-System von QIAGEN wird jede Charge des *bactotype* MAP PCR Kits nach festgelegten Prüfkriterien getestet, um eine einheitliche Produktqualität sicherzustellen.

# <span id="page-7-0"></span>**Einleitung**

*bactotype* MAP PCR Kit ist ein hochsensitives und spezifisches Produkt zum Nachweis der DNA von *Mycobacterium avium*  subsp. *paratuberculosis* (MAP) in Proben von Wiederkäuern. MAP ist der Erreger der Paratuberkulose (Johnesche Krankheit), einer chronisch-entzündlichen Darmerkrankung von Wiederkäuern, die weltweit auftritt. Haus- und Wildwiederkäuer sowie Kameliden können infiziert werden. Symptome wie chronischer Durchfall, Ödeme und fortschreitende Abmagerung zeigen sich erst im Spätstadium der Krankheit nach einer Inkubationszeit von mehreren Jahren. Bei kleinen Wiederkäuern wird Durchfall nur selten beobachtet. Die Paratuberkulose ist eine unheilbare, tödlich verlaufende Krankheit.

Die hohe Sensitivität des *bactotype* MAP PCR Kits erlaubt den Nachweis des Pathogens sowohl in frischen Proben als auch in Kulturproben.

### <span id="page-7-1"></span>**Testprinzip**

Beim Nachweis von Pathogenen mittels Polymerase-Kettenreaktion (PCR) werden spezifische Bereiche aus dem Genom des Pathogens amplifiziert. Bei der real-time PCR wird das entstandene Amplifikat mit Hilfe von Fluoreszenzfarbstoffen detektiert. Diese sind in der Regel an Oligonukleotid-Sonden gekoppelt, die spezifisch an das Amplifikat binden. Die Beobachtung des Verlaufs der Fluoreszenzintensität während der PCR (in Echtzeit, daher "real-time PCR") ermöglicht den Nachweis des sich anreichernden Produkts, ohne die Reaktionsgefäße danach wieder öffnen zu müssen.

Der *bactotype* MAP PCR Kit enthält alle Reagenzien, die für den Nachweis der MAP-DNA notwendig sind, einschließlich Positivund Negativkontrolle sowie einer internen Kontrolle.

Die Zugabe der internen Kontroll-DNA bei der DNA-Aufreinigung ermöglicht die Überprüfung der erfolgreichen Aufreinigung und Amplifikation.

Im Kit werden zwei spezifische Primer-Sonden-Kombinationen verwendet: eine für MAP-DNA (FAM™-Fluoreszenzsignal) und eine für die interne Kontrolle (MAX™-Fluoreszenzsignal).

Mit der Positivkontrolle, die MAP-DNA enthält, wird die Funktionalität des Pathogentests nachgewiesen, also zum Beispiel das korrekte Ansetzen des Reaktionsgemisches.

### <span id="page-8-0"></span>DNA-Extraktion

Der *bactotype* MAP PCR Kit kann zum Nachweis von MAP-DNA in Kot- und Gewebeproben (z. B. Dünndarm, Mesenteriallymphknoten) von Rind, Schaf und Ziege, sowie in Kulturproben verwendet werden. Es können bis zu 5 Einzelproben in Pools getestet werden.

Vor der real-time PCR muss die DNA aus dem Ausgangsmaterial extrahiert werden. Die interne Kontroll-DNA muss zum Lysepuffer gegeben werden, bevor mit der Extraktion begonnen wird. In den meisten Fällen ist 1 µl interne Kontroll-DNA/Probe geeignet. Weitere Hinweise finden Sie auch in den Zusatzprotokollen.

Empfehlung zum Umgang mit Kotproben: Kotproben sollten bei 4°C oder –15°C bis –30°C transportiert werden.

# Vorbereitung der Kotproben

Vor der Aufreinigung von MAP-DNA aus Kotproben muss das Probenmaterial sorgfältig gemischt werden, da die Erreger häufig sehr unregelmäßig in den Proben verteilt sind.

Anschließend wird die entnommene Probe in Lysepuffer homogenisiert, wobei eine geeignete Lysematrix (beads) und entsprechende Geräte zum effektiven Aufschluss verwendet werden sollten.

Zusatzprotokolle zur Aufreinigung von MAP-DNA aus Kot mittels entsprechenden Kits sind verfügbar unter:

- QIAamp® *cador*® Pathogen Mini Kit (unter "Resources" auf www.qiagen.com/cadorpathogen)
- QIAamp DNA Stool Mini Kit (unter "Resources" auf [www.qiagen.com/DNAstool\)](http://www.qiagen.com/DNAstool)

Alternativ können auch weitere, für MAP-positive Kotproben validierte Extraktionsverfahren angewandt werden, die z.B. einen zusätzlichen Konzentrierungsschritt beinhalten.

# Vorbereitung der Gewebeproben

Befolgen Sie hierzu das Zusatzprotokoll zur Aufreinigung von MAP-DNA aus Gewebe mit dem folgenden Kit:

 QIAamp® *cador*® Pathogen Mini Kit (unter "Resources" auf www.qiagen.com/cadorpathogen)

# Vorbereitung von Kulturproben

Befolgen Sie hierzu die entsprechenden Protokolle inklusive Vorbehandlungen zur Aufreinigung von MAP-DNA aus Spülproben von Kulturen oder Koloniematerial (in PBS oder 0,9% NaCl-Lösung) mit einem der folgenden Kits:

- QIAamp *cador* Pathogen Mini Kit (Vorbehandlung B2 für schwer lysierbare Bakterien in zellfreien Flüssigkeiten)
- DNeasy Blood & Tissue Kit (Vorbehandlung für Gram-positive Bakterien)

Falls die real-time PCR nicht unmittelbar nach der Extraktion durchgeführt wird, lagern Sie die DNA bei -20°C, bzw. bei -70°C für längere Zeit.

Bei Verwendung von Kits auf Basis von Spinsäulen kann die DNA-Extraktion mit Hilfe des QIAcube® automatisiert werden.

## <span id="page-11-0"></span>Zusätzlich benötigte Materialien

Tragen Sie beim Umgang mit Chemikalien immer einen Laborkittel, Einmal-Laborhandschuhe und eine Schutzbrille. Weitere Informationen können Sie den entsprechenden Sicherheitsdatenblättern (*safety data sheets*, SDS) entnehmen, die Sie vom jeweiligen Hersteller beziehen können.

- Pipetten
- Nuklease-freie aerosolgeschützte Pipettenspitzen mit Filter
- Sterile 1,5-ml-Eppendorf®-Reaktionsgefäße
- Nuklease-freie (RNase/DNase-frei) Verbrauchsmaterialien
- Geräte und Verbrauchsmaterial zur Homogenisierung und zum mechanischen Aufschluss der Proben
- Tischzentrifuge mit Rotor für 1,5 ml Reaktionsgefäße
- Kühlvorrichtung oder Eis
- Rotor-Gene® Q oder 96-well real-time Thermocycler mit geeigneten Fluoreszenzkanälen
- Rotor-Gene Q Software Version 1.7.94 oder höher bzw. geeignete Software für den gewählten 96-well Platten-Thermocycler
- PCR-Streifen und Deckel (zur Verwendung mit dem Rotor-Gene Q (Strip Tubes and Caps, 0.1 ml, Kat.-Nr. 981103 oder 981106) oder optische 96-well Mikrotiterplatte mit optischer Verschlussfolie oder optischem Deckel für den gewählten 96-well real-time Thermocycler

# <span id="page-12-0"></span>Wichtige Hinweise

# <span id="page-12-1"></span>Allgemeine Vorsichtsmaßnahmen

Folgendes sollte vom Anwender immer beachtet werden:

- Nuklease-freie Pipettenspitzen mit Filter verwenden.
- Positivmaterial (Proben, Positivkontrollen sowie Amplifikate) separat von allen anderen Reagenzien lagern und verarbeiten und in einem räumlich getrennten Bereich zum Reaktionsgemisch hinzufügen.
- Alle Komponenten vor Testbeginn auf Eis auftauen lassen.
- Nach dem Auftauen die Komponenten durch Umdrehen mischen und anschließend kurz anzentrifugieren.
- Die Komponenten des Testkits nach Ablauf des Verfallsdatums nicht mehr verwenden.
- Proben und Kontrollen während des Ansetzens auf Eis oder in einem Kühlblock halten.

# <span id="page-12-2"></span>**Negativkontrolle**

Bei jedem PCR-Lauf sollte mindestens eine Negativkontrolle mitgeführt werden. Hierdurch können etwaige Kontaminationen im Reaktionsansatz entdeckt werden.

# <span id="page-12-3"></span>Positivkontrolle

Bei PCR-Ansätzen mit unbekannten Proben wird empfohlen, eine Positivkontrolle im PCR-Lauf mitzuführen, das heißt eine Probe, von der bekannt ist, dass sie die interessierende bakterielle DNA enthält. Mit einer Positivkontrolle wird die Funktionalität des Pathogentests nachgewiesen, also zum Beispiel das korrekte Ansetzen des Reaktionsgemisches. Setzen Sie 8 µl der im

*bactotype* MAP PCR Kit mitgelieferten Positivkontrolle ein, um die erfolgreiche Amplifikation der Zielsequenz zu überprüfen.

# <span id="page-13-0"></span>Extraktions- und Amplifikationskontrolle

Zusätzliche Prozesssicherheit und Benutzerfreundlichkeit wird durch den Extraktions- und Amplifikationskontrolltest gewährleistet, der in Form einer internen Kontroll-DNA enthalten ist. Es wird dringend empfohlen, die interne Kontroll-DNA zum Lysepuffer zuzugeben, um Extraktion und Amplifikation verfolgen zu können.

### <span id="page-14-0"></span>Protokoll: Real-time PCR zum Nachweis von DNA von *Mycobacterium avium* subsp. *paratuberculosis*

### Wichtige Hinweise vor Beginn

- Lesen Sie bitte den Abschnitt "Wichtige Hinweise" ab Seite 13, bevor Sie mit der Durchführung beginnen.
- Eine interne Kontroll-DNA ist im Lieferumfang enthalten. Mit ihr kann sowohl die DNA-Extraktion kontrolliert als auch die PCR auf mögliche Inhibition überprüft werden. Die interne Kontrolle sollte direkt zum Lysepuffer gegeben werden.
- Führen Sie bei jedem PCR-Lauf mindestens eine Positivkontrolle (Positive Control) und eine Negativkontrolle (Negative Control) mit.
- Lesen Sie das Protokoll vollständig durch, bevor Sie mit der Durchführung beginnen, und stellen Sie sicher, dass Sie mit der Bedienung des gewählten real-time PCR-Cyclers vertraut sind.
- Führen Sie das Protokoll ohne Unterbrechungen durch.

#### Vorbereitungen

- Alle Komponenten auf Eis auftauen lassen und vor Licht schützen.
- Während des Ansetzens der PCR die Reagenzien auf Eis halten.
- Die Reagenzien vor dem Gebrauch kurz anzentrifugieren.

# Durchführung

1. 17 µl des Master-Mix in jedes Reaktionsgefäß pipettieren. Dann 8 µl der extrahierten DNA-Probe hinzugeben (Tabelle 1).

Führen Sie Positiv- und Negativkontrolle mit. Positivkontrolle: Anstelle der DNA-Probe 8 µl der Positivkontrolle (Positive Control) einsetzen. Negativkontrolle: Anstelle der DNA-Probe 8 µl der Negativkontrolle (Negative Control) einsetzen.

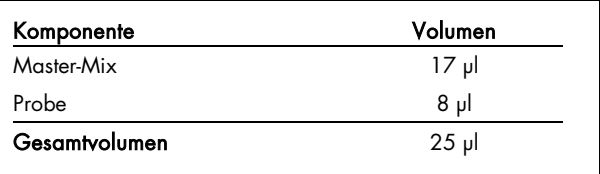

#### Tabelle 1. Ansetzen des Reaktionsgemisches

- 2. Die Reaktionsgefäße mit den passenden Deckeln verschließen.
- 3. In der Software des Thermocyclers die Filter für die Reporter gemäß Tabelle 2 einstellen.

#### Bei Verwendung des Rotor-Gene Q die Kanäle "green" (grün) und "yellow" (gelb) auswählen.

Wichtig: Stellen Sie einen festen Verstärkungswert (Gain) von +4 für den grünen Kanal und +1 für den gelben Kanal ein. Dies sorgt für die optimale Fluoreszenzverstärkung für den Nachweis von MAP und interner Kontrolle.

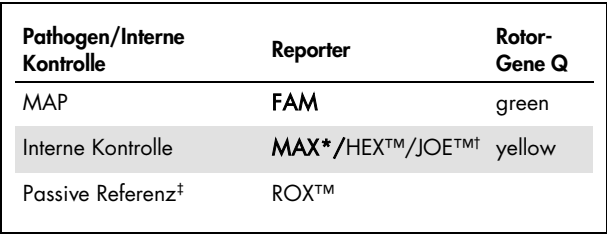

#### Tabelle 2. Filtereinstellungen für Reporter

\* Der Reporterfarbstoff MAX-NHS-Ester hat Anregungs-/Emissionsmaxima von 524/557 nm, welches die Detektion im gleichen Kanal wie HEX und JOE erlaubt, sodass er in den meisten real-time Cyclern eingesetzt werden kann.

† Verwenden Sie die für Ihren Thermocycler geeignete Einstellung.

‡ Interne Referenz für ABI PRISM® Sequence Detection Systems von Applied Biosystems®.

#### 4. Das in Tabelle 3 gezeigte real-time PCR-Protokoll verwenden.

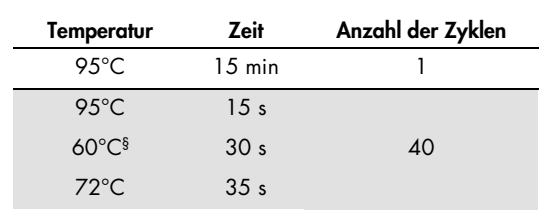

#### Tabelle 3. Real-time PCR-Protokoll für MAP

§ Erfassung der Fluoreszenzdaten

### <span id="page-17-0"></span>Auswertung

### <span id="page-17-1"></span>Interpretation der Ergebnisse

Für eine gültige Messung müssen das FAM- und das MAX/ HEX-Signal der Positivkontrolle einen C<sub>T</sub>-Wert\* kleiner als 35 ergeben  $|C_{\text{I}}| < 35$ ). Die Negativkontrolle darf kein FAM- und kein MAX/HEX-Sianal aufweisen.

Bei der Arbeit mit unbekannten Proben sind die im Folgenden beschriebenen Ergebnisse möglich. Eine Zusammenfassung der möglichen Ergebnisse der Proben finden Sie auch in Tabelle 4 auf Seite 20.

#### Das Testergebnis ist positiv für MAP und der Test ist gültig, wenn die folgenden Kriterien erfüllt sind:

- Die Probe zeigt ein Signal sowohl im FAM- als auch im MAX/ HEX†-Kanal.
- Die Positivkontrolle zeigt ein Signal sowohl im FAM- als auch im MAX/ HEX-Kanal.
- Die Negativkontrolle zeigt kein Signal im FAM- und MAX/HEX-Kanal.

Bei sehr hohen Ausgangskonzentrationen an MAP-DNA in der Probe kann es durch Kompetition mit der internen Kontrolle (IC) zu einem schwächeren oder ausbleibenden MAX/ HEX-Signal kommen.[2](#page-17-2)

<span id="page-17-2"></span> $*$  C<sub>T</sub>, Threshold cycle (Schwellenzyklus) – Zyklus, in dem die Amplifikationskurve den Schwellenwert überschreitet, ab dem also erstmals ein klarer Anstieg der Fluoreszenz detektierbar ist.

† Auf dem Rotor-Gene Q grün und gelb.

#### Das Testergebnis ist negativ für MAP und der Test ist gültig, wenn die folgenden Kriterien erfüllt sind:

- Die Probe zeigt ein Signal im MAX/ HEX-Kanal, jedoch kein Signal im FAM-Kanal.
- Die Positivkontrolle zeigt ein Signal sowohl im FAM- als auch im MAX/ HEX-Kanal.
- Die Negativkontrolle zeigt kein Signal im FAM- und MAX/HEX-Kanal.

Die Detektion eines MAX/ HEX-Signals in der Probe bedeutet, dass Extraktion und Amplifikation erfolgreich verlaufen sind.

#### Eine diagnostische Aussage ist nicht möglich und der Test ist ungültig, wenn folgende Situation auftritt:

 Die Probe zeigt weder im FAM- noch im MAX/ HEX-Kanal ein Signal.

Wenn weder im FAM-Kanal (Pathogen) noch im MAX/ HEX-Kanal (interne Kontrolle, IC) ein Signal detektiert wurde, ist das Testergebnis uneindeutig. Das Ausbleiben eines Signals für die interne Kontrolle weist auf eine Inhibition der PCR und/oder andere Probleme hin.

Zur Prüfung, ob eine Inhibition vorliegt, empfehlen wir, die jeweiligen extrahierten DNA-Einzelproben 1:5 in Nukleasefreiem Wasser zu verdünnen, oder die DNA-Extraktion bzw. den gesamten Test mit frischem Probenmaterial zu wiederholen. Überprüfen Sie, ob bei der Positivkontrolle (Positive Control) im FAM-Kanal ein Fluoreszenzsignal detektiert wurde. Ein Ausbleiben des Signals für die Positivkontrolle weist auf einen Fehler hin, beispielsweise einen Fehler beim Ansetzen des Reaktionsgemisches oder falsche Zyklusbedingungen.

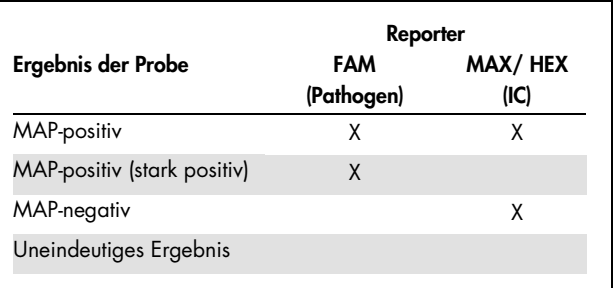

#### Tabelle 4. Tabelle zur Interpretation der Ergebnisse\*

\* Die Ergebnisse können entsprechend interpretiert werden, sofern Positiv- und Negativkontrolle die erwarteten Ergebnisse zeigen. Die Positivkontrolle muss ein Signal sowohl im FAM- als auch im MAX/ HEX-Kanal zeigen. Die Negativkontrolle darf kein Signal im FAM- und MAX/HEX-Kanal zeigen. Eine vollständige Erklärung aller möglichen Ergebnisse der Proben finden Sie im Abschnitt "Auswertung und Interpretation der Daten" ab Seite 18.

# <span id="page-20-0"></span>Hilfe zur Fehlersuche

Die Wissenschaftler des Technischen Service bei QIAGEN beantworten gerne Ihre Fragen zu den Angaben und Protokollen in dieser Gebrauchsinformation sowie zu Probenvorbereitungsund Testtechnologien allgemein (Möglichkeiten der Kontaktaufnahme finden Sie auf der hinteren Umschlagseite und im Internet unter www.qiagen.com).

### <span id="page-21-0"></span>Bestellinformationen

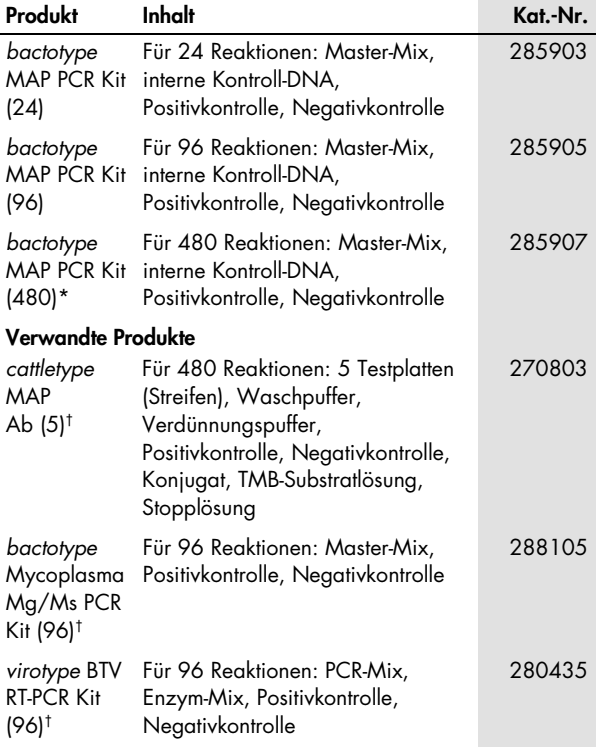

<span id="page-21-1"></span>\* Nur auf Anfrage erhältlich.

<span id="page-21-2"></span>† Kit ist auch in anderen Größen erhältlich; siehe www.qiagen.com.

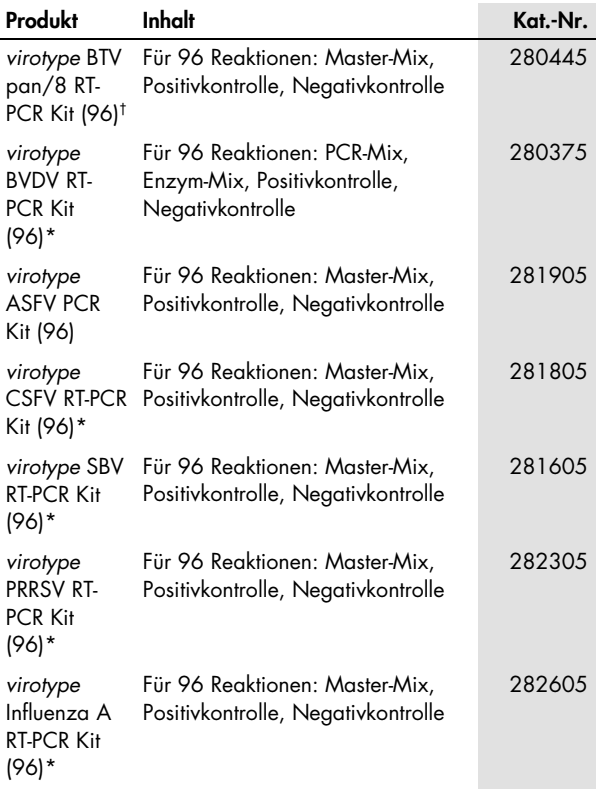

l,

<span id="page-22-0"></span>\* Kit ist auch in anderen Größen erhältlich; siehe www.qiagen.com

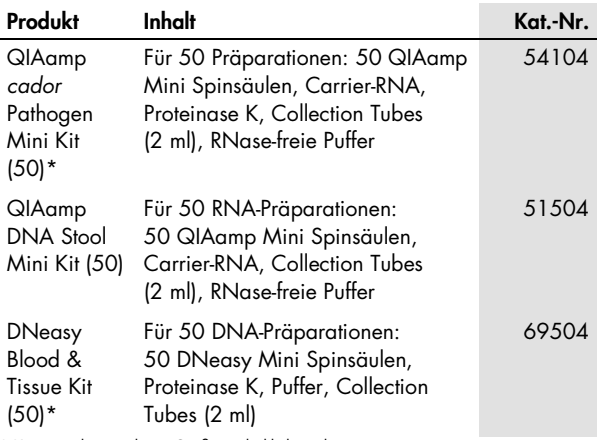

\* Kit ist auch in anderen Größen erhältlich; siehe www.qiagen.com

QIAGEN bietet zum Nachweis von veterinärmedizinisch relevanten Pathogenen eine Auswahl verschiedener ELISA-Kits sowie real-time PCR und real-time RT-PCR Kits an. Weitere Informationen zu den Produktgruppen *bactotype*, *cador*®, *cattletype*®, *flocktype*®, *pigtype*® und *virotype*® finden Sie im Internet unter www.qiagen.com/Animal-and-Veterinary-Testing.

Aktuelle Lizenzinformationen und produktspezifische Anwendungseinschränkungen finden Sie in der jeweiligen QIAGEN Kit- oder Geräte-Gebrauchsinformation. QIAGEN Kitund Geräte-Gebrauchsinformationen stehen im Internet unter [www.qiagen.com](http://www.qiagen.com/) zur Verfügung oder können vom Technischen Service von QIAGEN oder Ihrem Händler vor Ort angefordert werden.

#### **Notizen**

Warenzeichen/Markennamen: QIAGEN®, QIAamp®, QIAcube®, *bactotype*®, *cado*r ®, *cattletype*®, *flocktype*®, *pigtype*®, Rotor-Gene®, *virotype*® (QIAGEN-Gruppe); Applied Biosystems®, ABI PRISM®, FAM™, HEX™, JOE™, ROX™, TAMRA™ (Life Technologies Corporation); MAX™ (Integrated DNA Technologies, Inc.). Eppendorf® (Eppendorf-Netheler-Hinz GmbH); FastPrep® (MP Biomedicals); Precellys® (PEQLAB Biotechnologie GmbH).

Es kann nicht davon ausgegangen werden, dass die in dieser Gebrauchsinformation verwendeten Markennamen oder Warenzeichen ungeschützt sind, auch wenn sie nicht als Markenname oder Warenzeichen gekennzeichnet sind.

Der Erwerb dieses Produkts berechtigt den Käufer zur Nutzung des Produkts zur Amplifikation und Detektion von Nukleinsäuresequenzen zur veterinärmedizinischen In-vitro-Diagnostik. Eine allgemeine Patent- oder sonstige Lizenz, welche über vorgenanntes Nutzungsrecht des Käufers dieses Produkts hinausgeht, wird nicht gewährt.

Eingeschränkte Nutzungsvereinbarung für den *bactotype* MAP PCR Kit

Mit der Nutzung dieses Produkts erkennen Käufer und Anwender des Produkts die folgenden Bedingungen an:

1. Das Produkt darf nur gemäß den mit dem Produkt zur Verfügung gestellten Protokollen, dieser Gebrauchsinformation und mit den Komponenten, die im Kit geliefert werden, verwendet werden. QIAGEN gewährt im Rahmen seiner Eigentumsrechte keinerlei Lizenz, die zum Kit gehörenden Komponenten mit anderen Komponenten, die nicht zum Kit gehören, zu verwenden oder zu kombinieren, mit Ausnahme der in mit dem Produkt zur Verfügung gestellten Protokollen, dieser Gebrauchsinformation sowie in zusätzlichen, unter www.qiagen.com verfügbaren Protokollen beschriebenen Anwendungen. Einige dieser zusätzlichen Protokolle wurden von Anwendern für andere Anwender zur Verfügung gestellt. Diese Protokolle wurden von QIAGEN nicht vollständig getestet und optimiert. QIAGEN gewährt auf diese Protokolle keine Garantie und übernimmt auch keine Garantie dafür, dass sie die Rechte Dritter nicht verletzen.

2. Über die ausdrücklich erwähnten Lizenzanwendungen hinaus übernimmt QIAGEN keinerlei Garantie dafür, dass dieser Kit und/oder die mit ihm durchgeführte(n) Anwendung(en) die Rechte Dritter nicht verletzen.

3. Dieser Kit und seine Komponenten sind für die einmalige Verwendung lizenziert und dürfen nicht wiederverwendet, wiederaufgearbeitet oder weiterverkauft werden.

4. QIAGEN lehnt außer der ausdrücklich gewährten Lizenzgewährung jede weitere Lizenzgewährung ab, sowohl ausdrücklich als auch konkludent.

5. Käufer und Anwender des Kits stimmen zu, keinerlei Schritte zu unternehmen oder anderen die Einleitung von Schritten zu gestatten, die zu unerlaubten Handlungen im obigen Sinne führen könnten oder solche erleichtern könnten. QIAGEN kann die Verbote dieser eingeschränkten Nutzungsvereinbarung an jedem Ort gerichtlich geltend machen und wird sämtliche Ermittlungs- und Gerichtskosten, inklusive Anwaltsgebühren, zurückfordern, die ihm bei der Geltendmachung dieser eingeschränkten Nutzungsvereinbarung oder irgendeines seiner geistigen Eigentumsrechte im Zusammenhang mit dem Kit und/oder dessen Komponenten entstehen.

Aktualisierte Nutzungs- und Lizenzbedingungen können im Internet unter www.qiagen.com nachgelesen werden.

© 2014 - 2015 QIAGEN, alle Rechte vorbehalten.

#### www.qiagen.com

Austria · techservice-at@qiagen.com

Germany  $\blacksquare$  techservice-de@qiagen.com

Switzerland **·** techservice-ch@qiagen.com

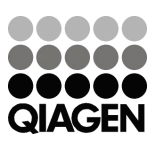

1079221 04/2015 Sample & Assay Technologies